ClubGRANTS Online – Creating a New Applicant

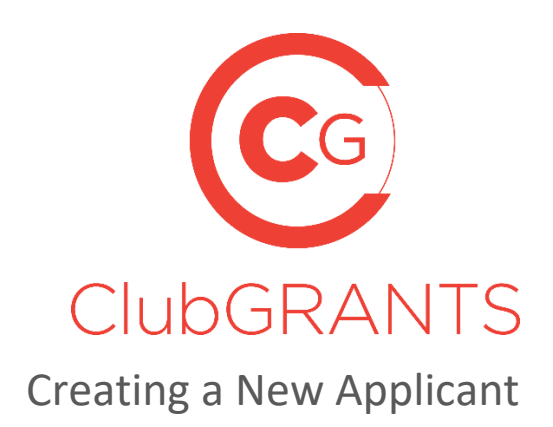

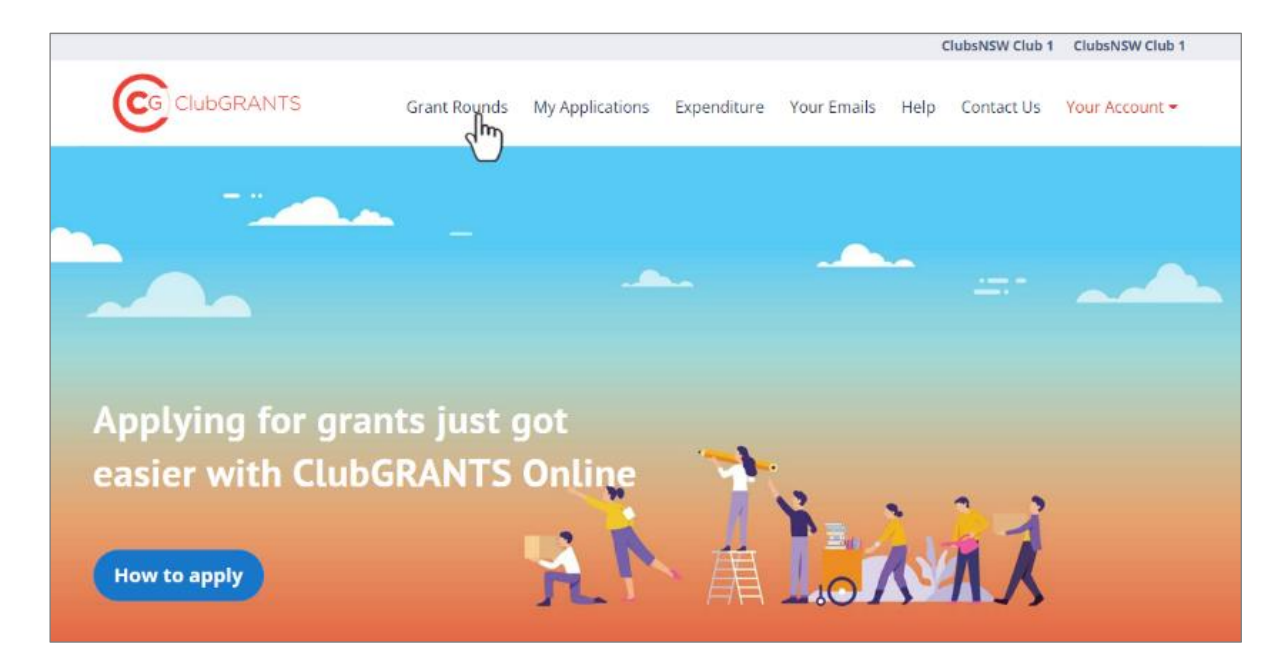

## About ClubGRANTS

ClubGRANTS is one of Australia's largest grant programs, providing more than \$100 million in cash to a variety of worthy causes across NSW.

Charities, sporting organisations and not-for-profit community groups are among tens of thousands of worthy causes funded through the program each year.

**Note: Only use this process if your organisation does not have a ClubGRANTS Online Account. If there is an existing account, see the manual on "Adding New Users".**

1. Visit [https://www.clubgrants.com.au](https://www.clubgrants.com.au/) and click on "Login/Sign Up" and then Click on "Create New Account".

Fill in the short form and the click on "Create new account ->"

Note: Please avoid personal emails and use a generic email that can be accessed by other members or employees of your organisation. This will ensure someone else can continue using this account when you are no longer involved with applying for ClubGRANTS within your organisation.

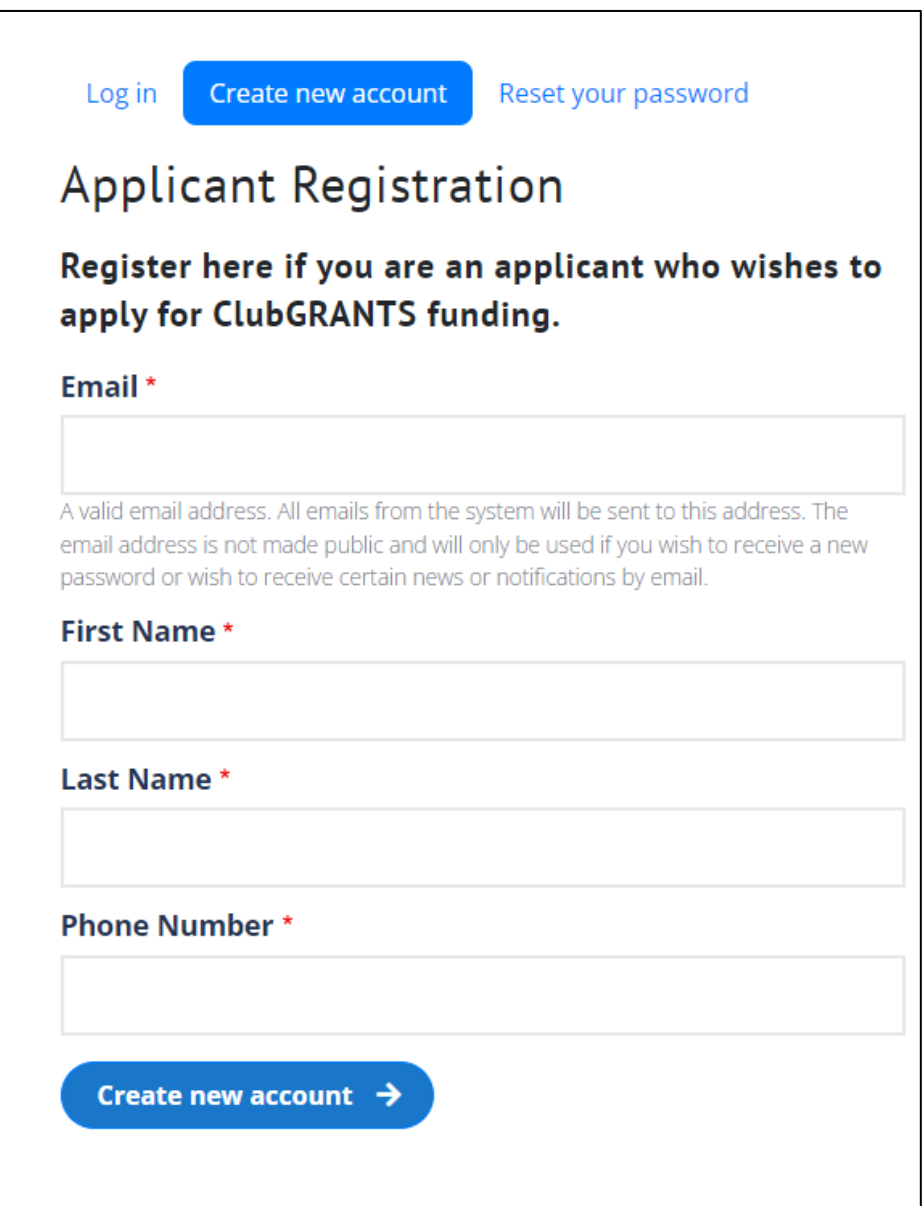

2. Once the above is completed you will receive a confirmation email like this one below. Click on the link.

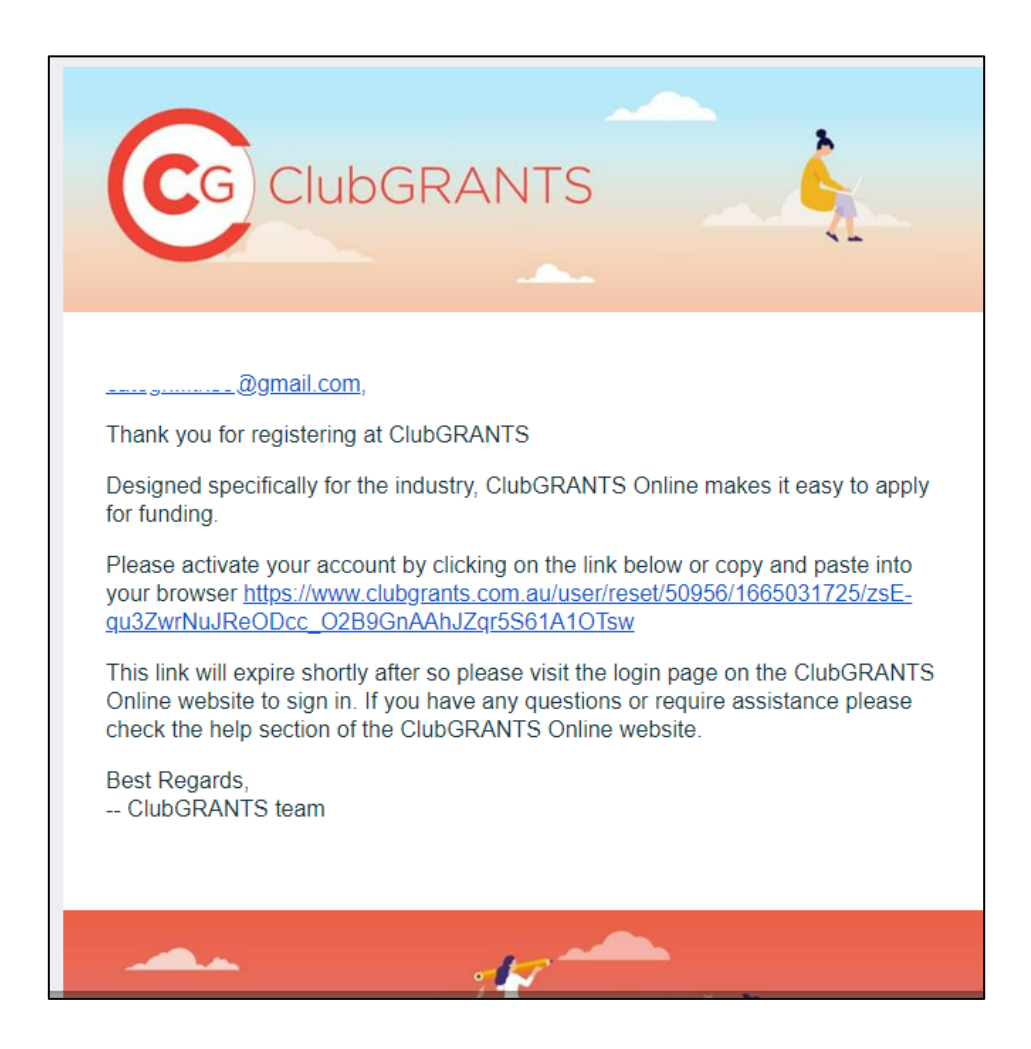

a) You will be redirected to this one-time login page. Click on "Log in"

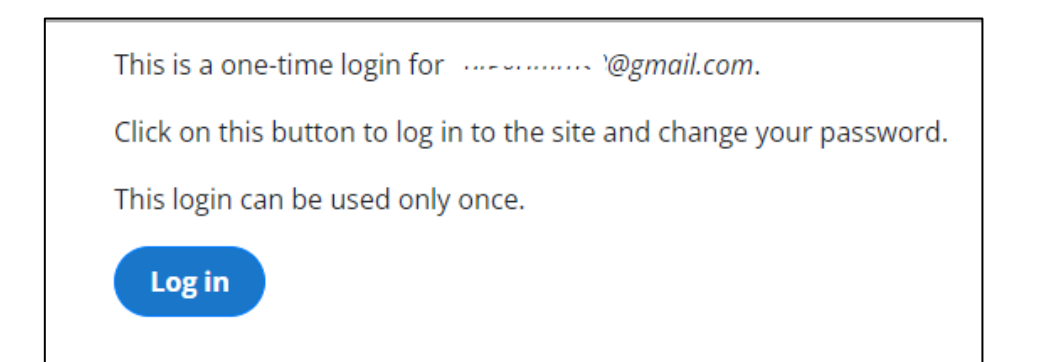

b) You will now set up your password. Click "Save" when completed.

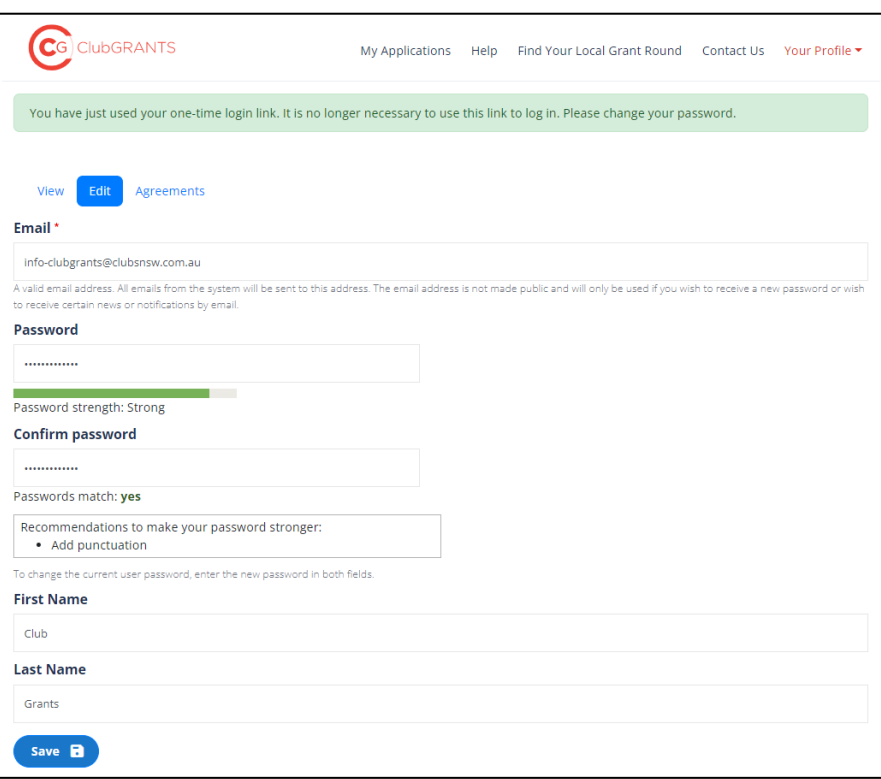

c) Please review our Terms and Conditions, scroll to the bottom of the page.

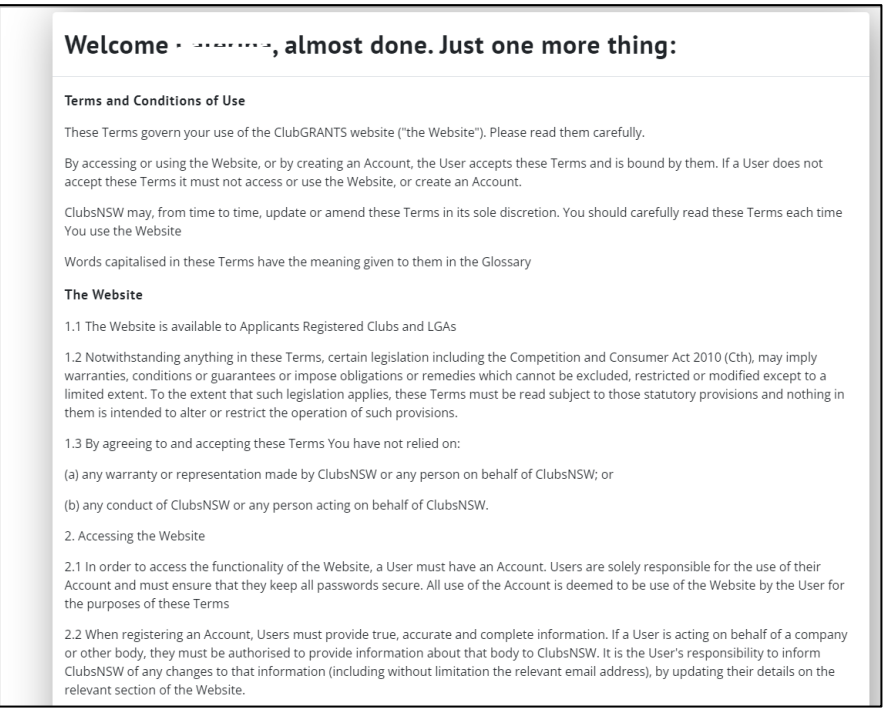

d) Click on the "I have read and agreed to the terms of use" checkbox. Then Click on "Accept.

Note: You can click "Decline and log out" and not complete the create an account process.

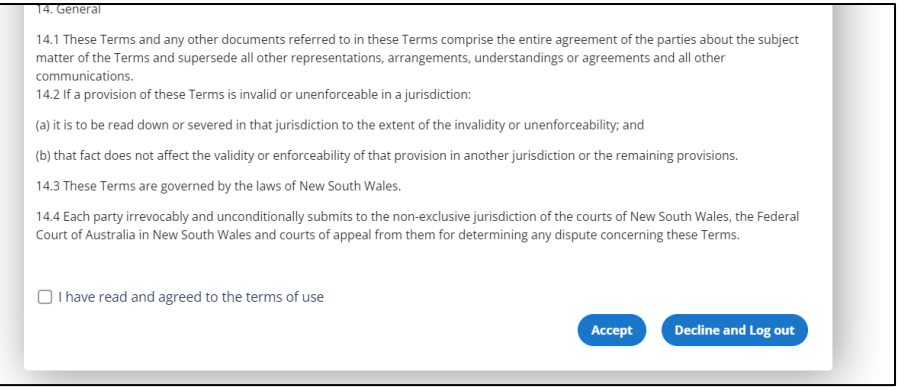

3. Upon accepting the terms and condition, you will now be taken to the "Your Organisation" page where you complete details about your organisation.

Note: all fields with a red asterix are compulsory.

In this section you can add your direct contact details as these can be updated at any time via the "Your Profile" "Settings" page.

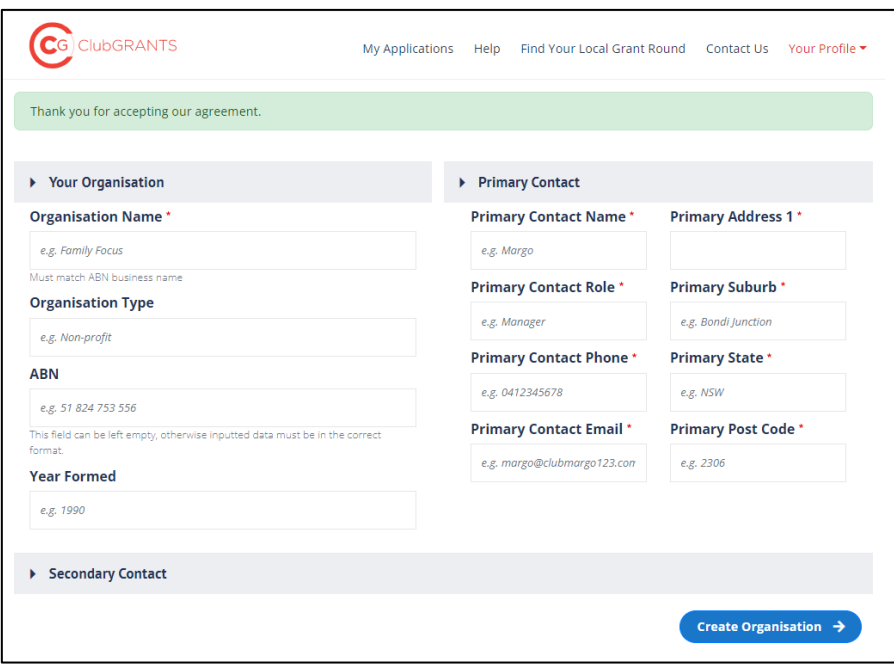

You are now ready to start an application by searching for a grant round by clicking on the "Start new application" button or ask your local club to send you a link to their relevant grant round.

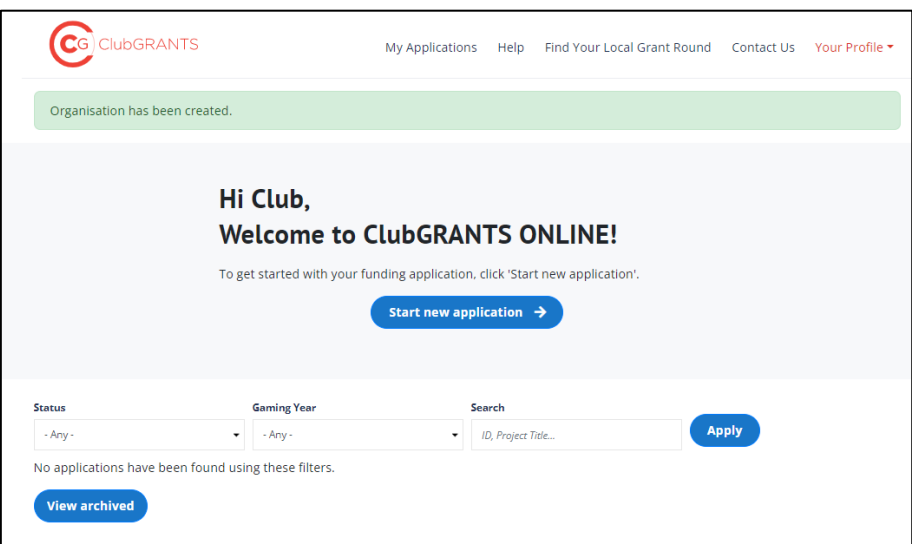